# MetroCount® traffic data specialists

## **Daily Classes**

## **MTE User Manual - Classification Reports**

4.03

#### MetroCount

#### Australia

15 O'Connor Close North Coogee WA 6163 Ph: 08 9430 6164 Fax: 08 9430 6187 Email: sales@metrocount.com

#### **United Kingdom**

Unit 15, Oliver Business Park Oliver Road Park Royal, London NW10 7JB Ph: 020 8782 8999 Fax: 020 8782 8737 Email: uksales@metrocount.com

#### United States

11820 West Market Place, Suite M Fulton MD 20759 Ph: 800 576 5692 Fax: 301 490 3521 Email: usasales@metrocount.com

www.metrocount.com

©MetroCount<sup>®</sup>

## **Daily Classes**

#### **Standard**

The Daily Classes report provides a class breakdown of daily traffic volume, with one week per page.

Each day is displayed with the total daily volume, and the volume and percentage for each vehicle class included in the report Profile.

The end of each page includes the five-day and seven-day averages. Note that days with incomplete data are not included in the average calculations.

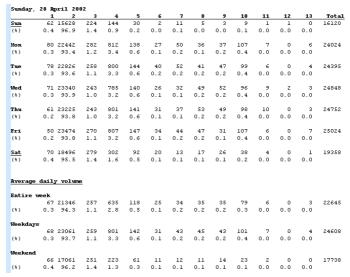

**Daily Classes example** 

### **Split Direction**

The Daily Classes by Direction report includes additional rows where the daily class totals are split into vehicles travelling in the A>B and B>A directions. The AB% and BA% rows are the directional split percentages, not percentage of total.

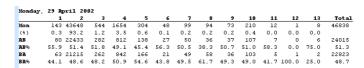

Daily Classes by Direction sample

#### **Estimated Mass**

The Estimated Mass version of the Daily classes report includes an additional line for each day that lists estimated standard axles, freight mass and gross mass totals. These values are calculated from the mass table defined in the report Profile.

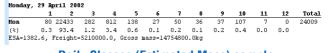

**Daily Classes (Estimated Mass) sample** 

## **Time Filtering**

The default behaviour of the Daily Classes report is to align to the first weekday. For a dataset that starts mid-week, a single week of data will span two pages.

To align the report to the start of the dataset, select the **Align reports to start of time range** option in the report's Profile. To restrict the report to a single week, consider using the **First seven aligned days** Auto-Wrap option.

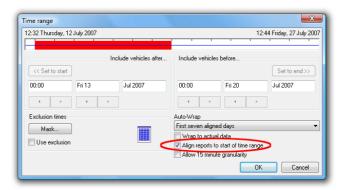

Aligning the start of reports

## www.metrocount.com

Copyright© 1991, 2013 Microcom Pty Ltd. All rights reserved. MetroCount, Traffic Executive, MCSetup, MCSetLite, MCReport, MCTools, Microcom and Microcom Pty Ltd, and the MetroCount and Microcom Pty Ltd logo, are trademarks of Microcom Pty Ltd. All other trademarks are the property of their respective owners. Other Microcom intellectual property including Patents and designs may be protected by international law. The furnishing of this software, the accompanying product or any related documentation or materials does not give you any license to this intellectual property.